# MÓDULO PROGRAMACIÓN ORIENTADA A OBJETOS

# **• Introducción a Java • Matrices**

Autores: Alejandro Héctor Gonzalez Silvana Lis Gallo

**1**

Junio 2021 Este trabajo tiene licencia CC BY-NC 2.5 AR

#### RESUMEN

En esta clase se definen los conceptos iniciales para armar un programa en JAVA. Se presenta el entorno BlueJ y se trabaja con los tipos de datos primitivos y matrices.

Palabras claves

java, POO, matriz, arreglo, main

### Java

- Lenguaje de propósito gral. Paradigmas: Imperativo/OO
- Permite generar aplicaciones multiplataforma.
- Plataforma Java:
	- Plataforma de desarrollo (JDK): incluye compilador, depurador, generador de documentación,
	- Plataforma de ejecución (JRE): incluye componentes requeridas para ejecutar aplicaciones Java, entre ellas la JVM.
- Codificación y ejecución de app. java:

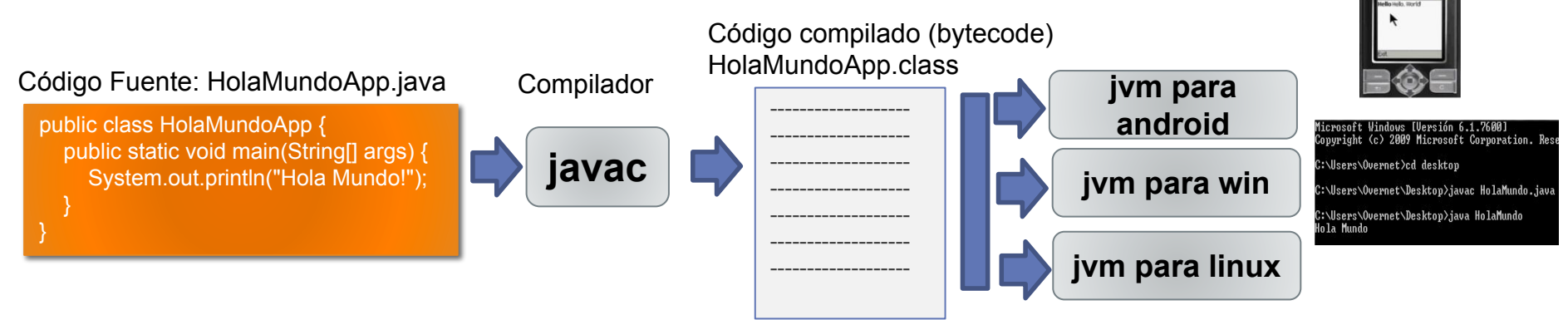

# El "programa principal"

public class NombreAplicacion { public static void main(String[] args) { /\* Código \*/ } }

- Main = "Programa principal". { } delimita el cuerpo.
- Sentencias de código separadas por punto y coma (;).
- Se recomienda indentar el código para facilitar su lectura.
- Comentarios:
	- De líneas múltiples /\* Esto es un comentario \*/.
	- De línea única // Este es un comentario
- Case-sensitive (sensible a las mayúsculas y minúsculas)

# Declaración variables locales a método (main u otro)

- Se declaran en zona de *código (no toman valor por defecto).* Tipo nombreVariable; (Opcional: dar valor inicial)
- Convención de nombres: comenzar con minúscula, luego cada palabra en mayúscula.
- Asignación: nombreVariable = valor;
- Tipos primitivos: la variable almacena un valor

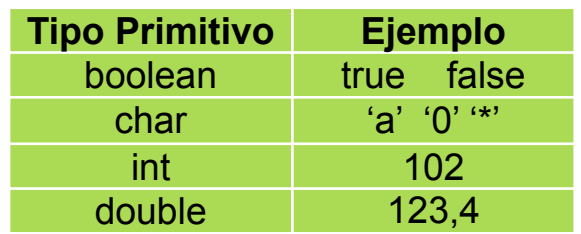

*• String* para manipular cadenas. Ejemplo "esto es un string".

### Manipulación de variables

• Operadores para tipos primitivos y String

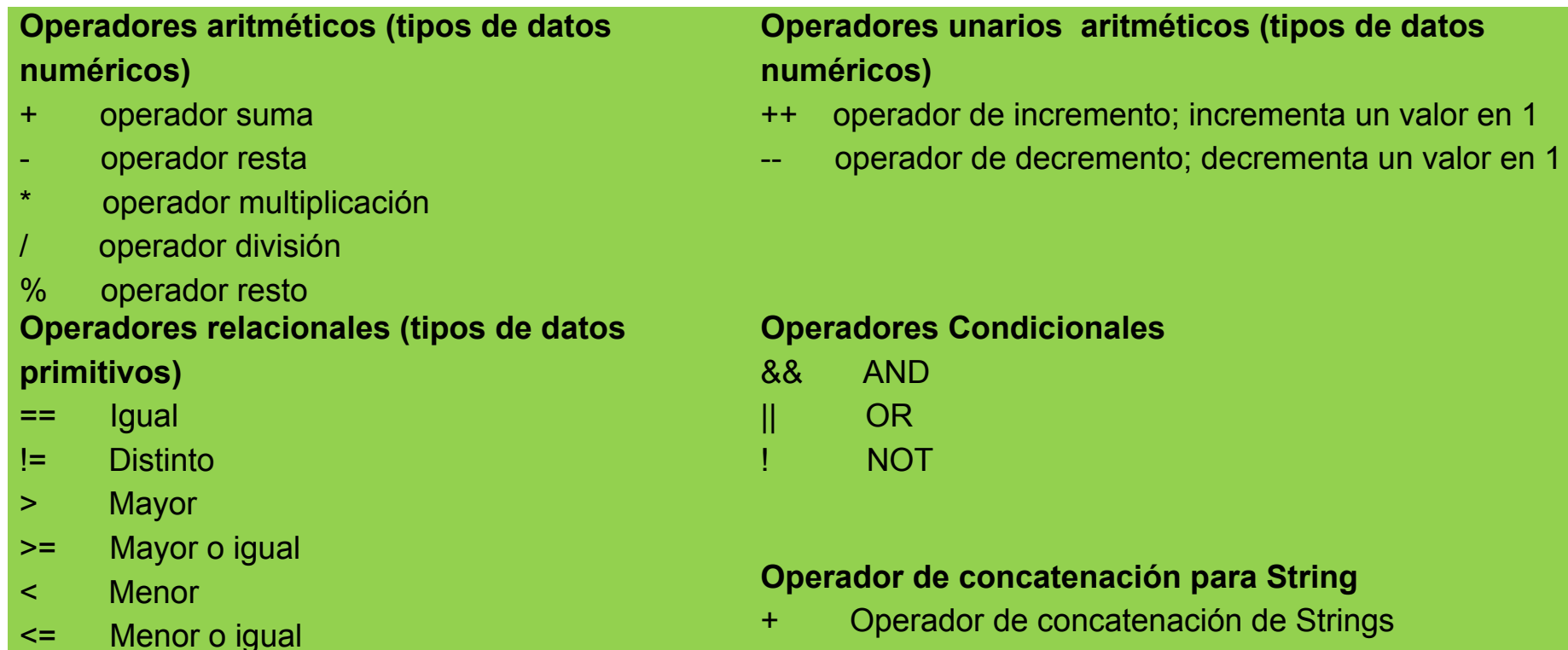

**6**

### Declaración de variables. Ejemplos.

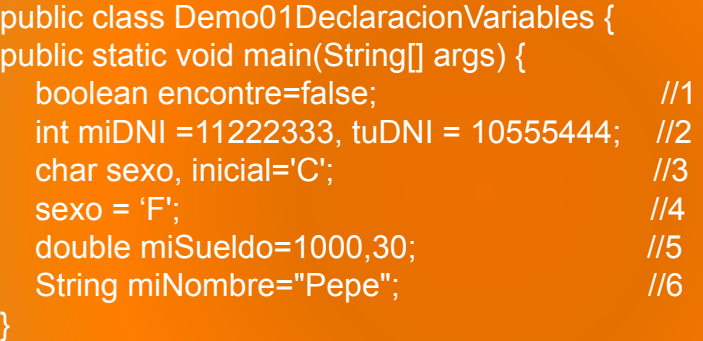

#### public class Demo02OperadoresUnarios { public static void main(String[] args) { int  $i = 3$ ; // i vale 3  $i++$ ; // i vale 4  $i-j$ : // i vale 3 }

public class Demo03CalculoAritmeticoA{ public static void main (String[] args) { int result =  $1 + 2$ ; // result es 3 result = result - 1;  $\frac{1}{1}$  result es 2

> result = result  $* 2$ ; // result es 4 result =  $result / 2$ ; // result es 2

}

} } result = result % 2; // result es 0

public class Demo04CalculoAritmeticoB{ public static void main (String[] args) {  $int i = 4/3$ ;  $\frac{1}{2}$  // División entera i es 1 double d1 =  $4,0/3,0;$  // División real d1es 1,3333 double d2 =  $4/3$ ; // División entera d2 es 1.0 double  $d3 = (double)$  4/3; // División real  $d3=1,333$ }

Conversión explícita del op1 a double

}

### Mostrar datos en la salida estándar

- Sentencias que permiten mostrar datos en consola:
	- System.out.print(....) NO realiza salto de línea
	- System.out.println(...) Realiza salto de línea

#### • Ejemplo

 } }

public class Demo04Salida{ public static void main(String[] args) { System.out.print("Hola Mundo! "); System.out.println("Hola Mundo! "); System.out.println(1234); System.out.println(true);

Vamos a probar este ejemplo en BlueJ

#### **Para mostrar varios datos, unirlos con +**

int año=2016; System.out.println ("Hola Mundo " + año + "!");

# BlueJ (www.bluej.org)

#### - Entrar al sitio y descargar el instalador.

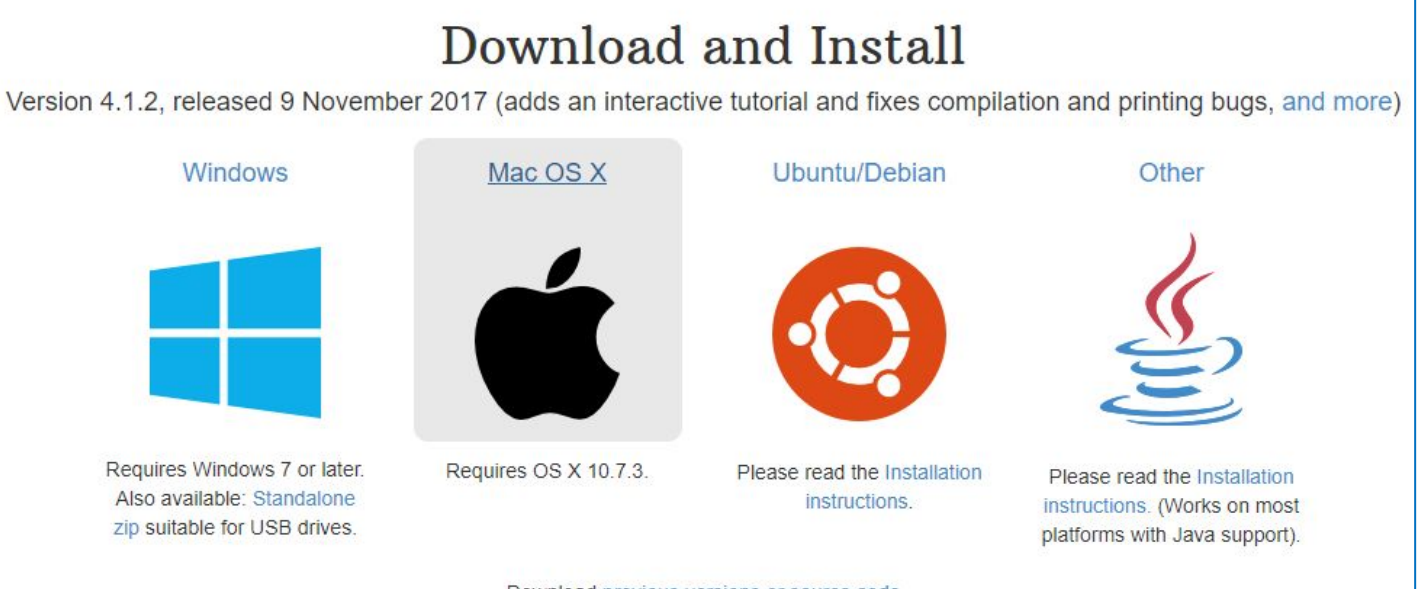

Download previous versions or source code

The copyright for BlueJ is held by M. Kölling and J. Rosenberg. BlueJ is available under the GNU General Public License version 2 with the Classpath Exception (full license text, licenses for third party libraries).

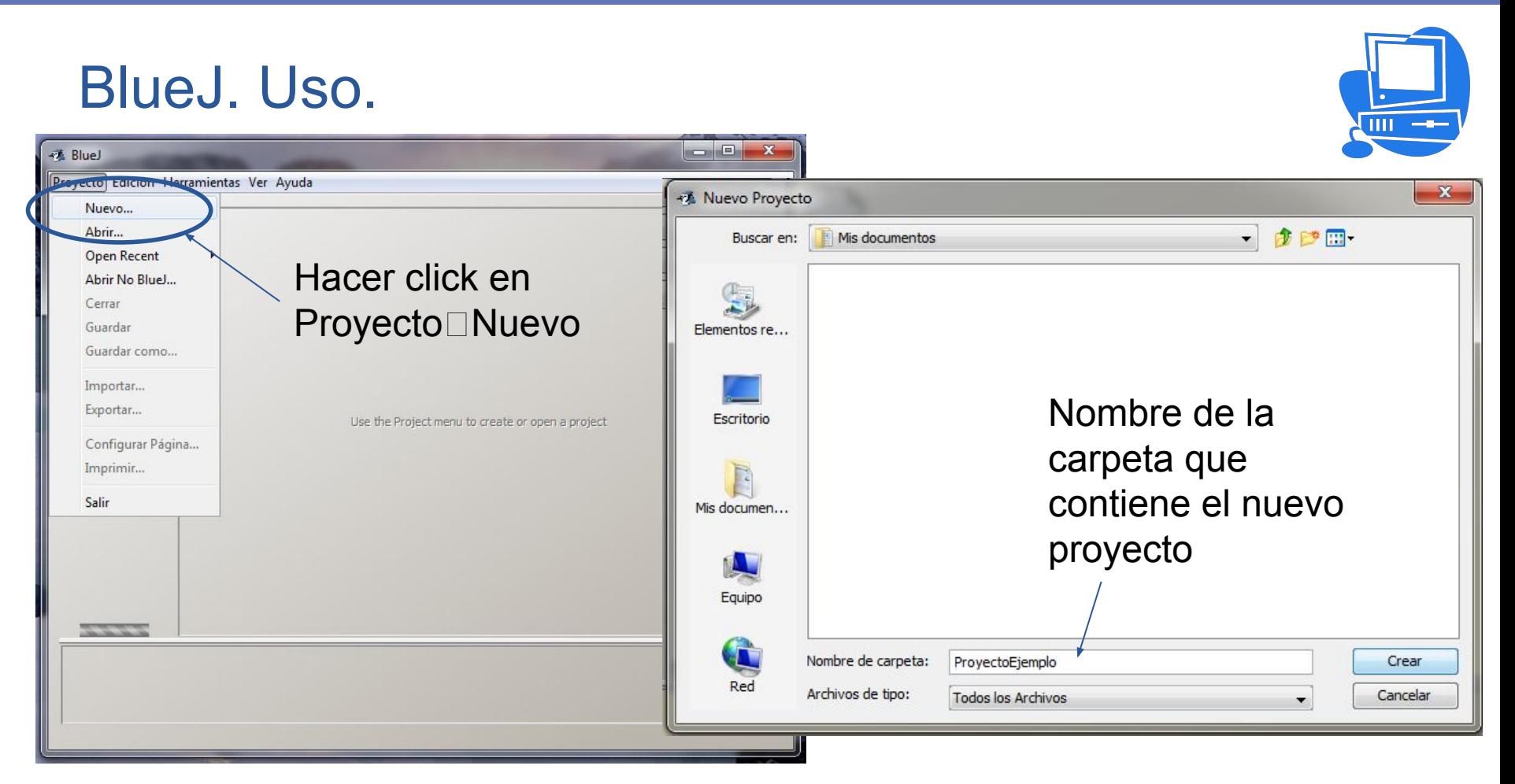

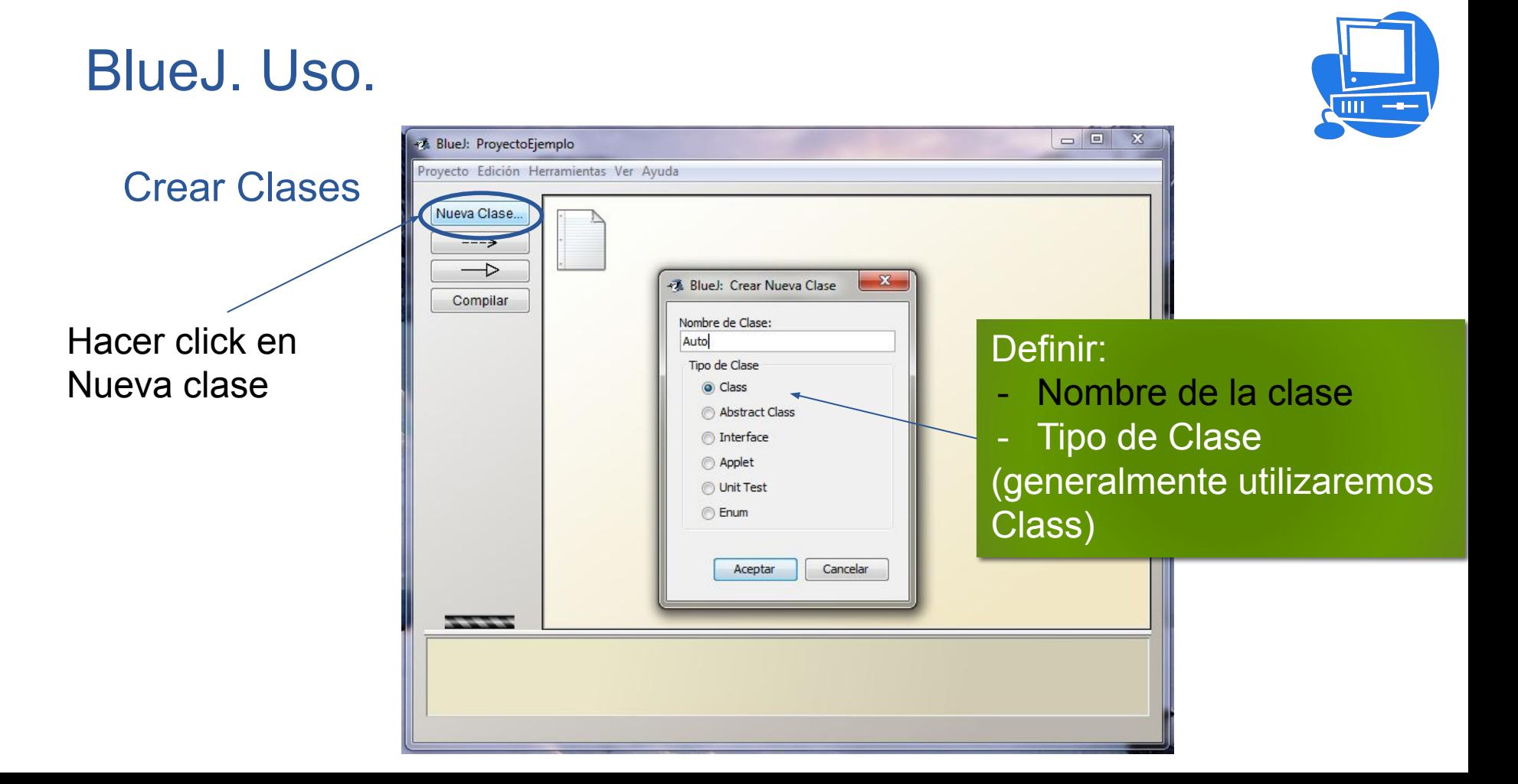

# BlueJ. Uso.

#### **Compilar**

• Compilar desde el botón (para todas las clases)

#### ó

• Pararse sobre la clase y click derecho y compilar

#### Correr programa

- Pararse sobre la clase que contiene el *main*.
	- Ej: Demo04Salida.java
- Click derecho y seleccionar el método.

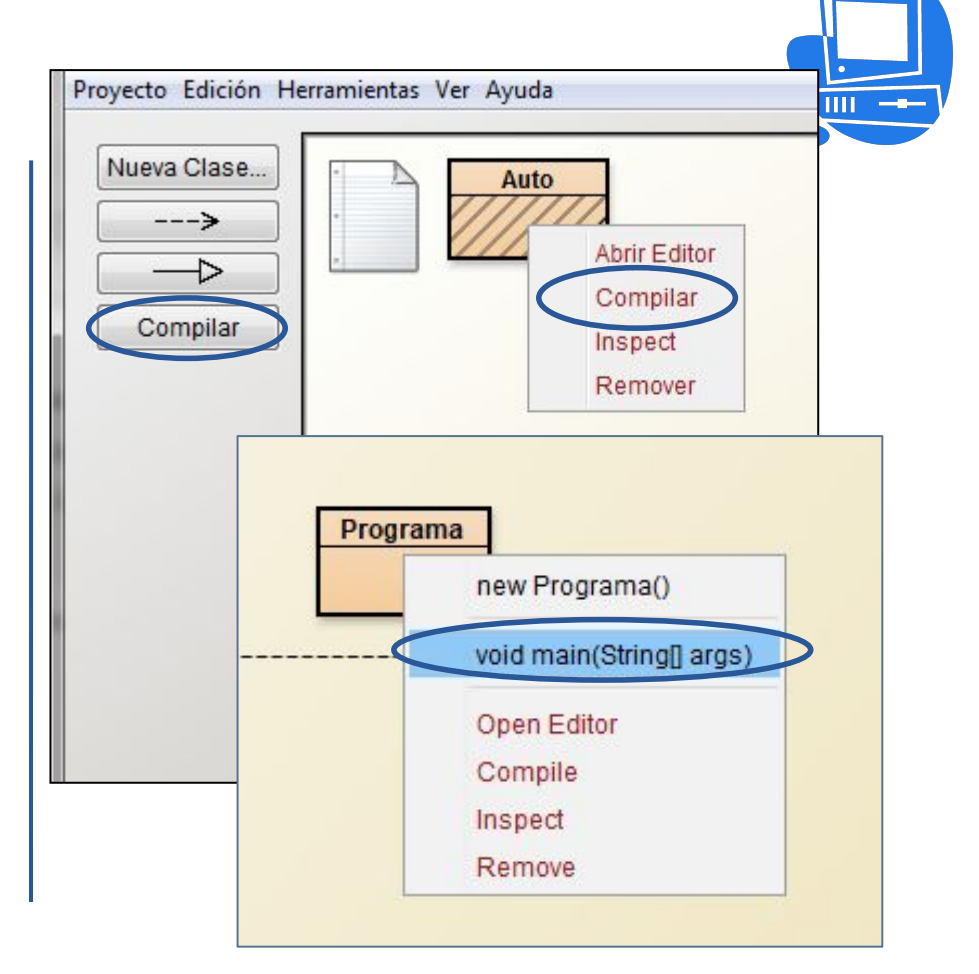

## Ingreso de datos desde entrada estándar

*• Scanner* permite tomar datos desde una entrada (ej: System.in = teclado).

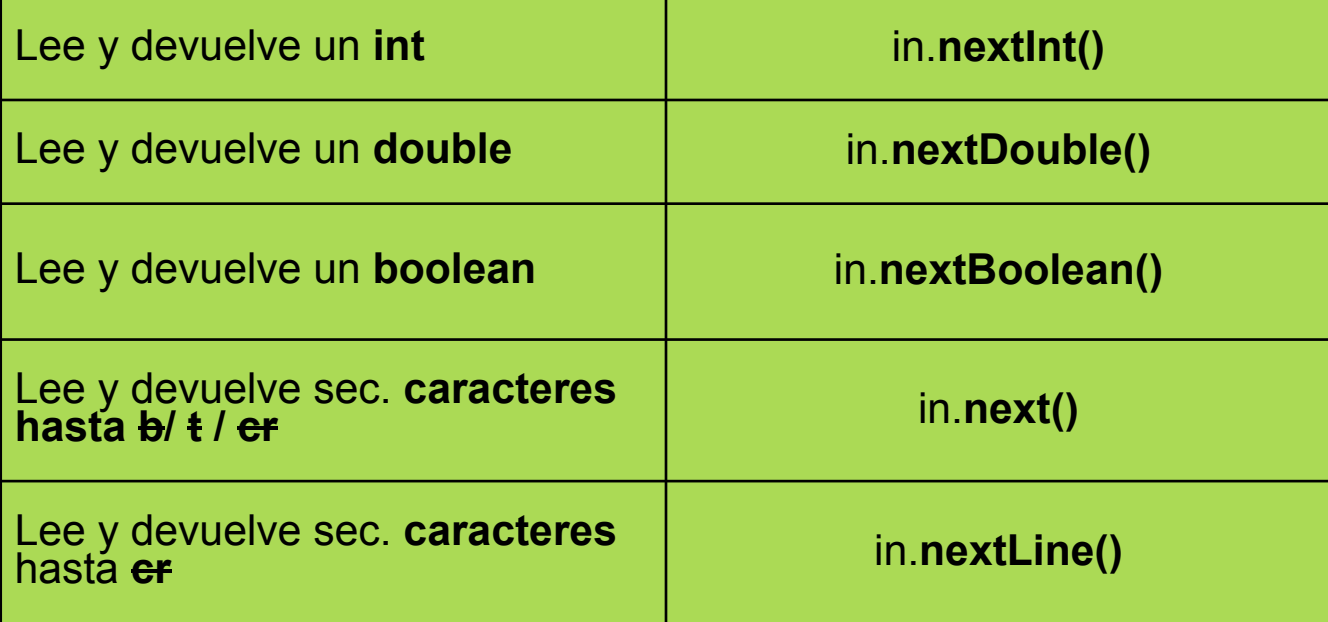

```
Ingreso de datos desde entrada estándar
```
*• Scanner* permite tomar datos desde una entrada (ej: System.in = teclado). import java.util.Scanner; // Importar funcionalidad para entrada public class Demo05Entrada

```
 public static void main(String[] args)
```
{

 } }

```
 {
   System.out.print("Ingrese edad: ");
  int edad = in.nextlnt();
   System.out.print("Ingrese peso: ");
   double peso = in.nextDouble();
   System.out.print("Ingrese true o false: ");
   boolean tieneDueño = in.nextBoolean();
   System.out.print("Ingrese nombre: "); 
  String nombre = in.next();
   in.nextLine(); //Para que lea el Enter del ingreso anterior y luego usar lectura por oración
   System.out.print("Ingrese descripción: ");
```

```
 String descripcion = in.nextLine();
```

```
 in.close(); // Cerrar el scanner
```
Scanner in = new Scanner(System.in); // Declarar el scanner e indicar que se leerá desde teclado

Más en: https://bit.ly/3ch7fNF

### Estructuras de control

#### **Selección**

if (condición)

 acción(es) a realizar cuando condición es true

else

 acción(es) a realizar cuando condición es false

#### **Iteración pre-condicional**

while (condición) acción(es) a realizar cuando condición es true

#### **Iteración post-condicional**

do{

acción(es)

} while (condición)

Encerrar entre {} en caso de incluir varias sentencias. Cuando sólo incluye una sentencia, finalizarla con ;

**Adicional:** 

Pueden leer acerca del *case* (*switch* en java) en: http://docs.oracle.com/javase/tutorial/java/ nutsandbolts/switch.html

#### Diferencia do-while y while

- Ejecuta acción(es) y luego evalúa condición
- Cuando condición es true => ejecuta otra vez acción(es)
- Cuando condición es false => finaliza do

### Estructuras de control

**Repetición** for (inicialización; condición; expresión) acción(es)

- *• Inicialización*: expresión que se ejecuta una vez al comienzo y da valor inicial a la variable índice.
- *• Condición*: expresión lógica, se evalúa antes de comenzar una nueva iteración del for; cuando da false termina el for.
- *• Expresión*: expresión que se ejecuta al finalizar cada iteración del for (incr. o decr. del índice).

int i; for  $(i=1$ ;  $i<= 10$ ;  $i++$ ) System.out.println(i); ¿Modificar para imprimir pares? ¿Qué imprime?

int i; for  $(i=10; i > 0; i=i-1)$  System.out.println(i); ¿Qué imprime? ¿Es lo mismo poner i-- ?

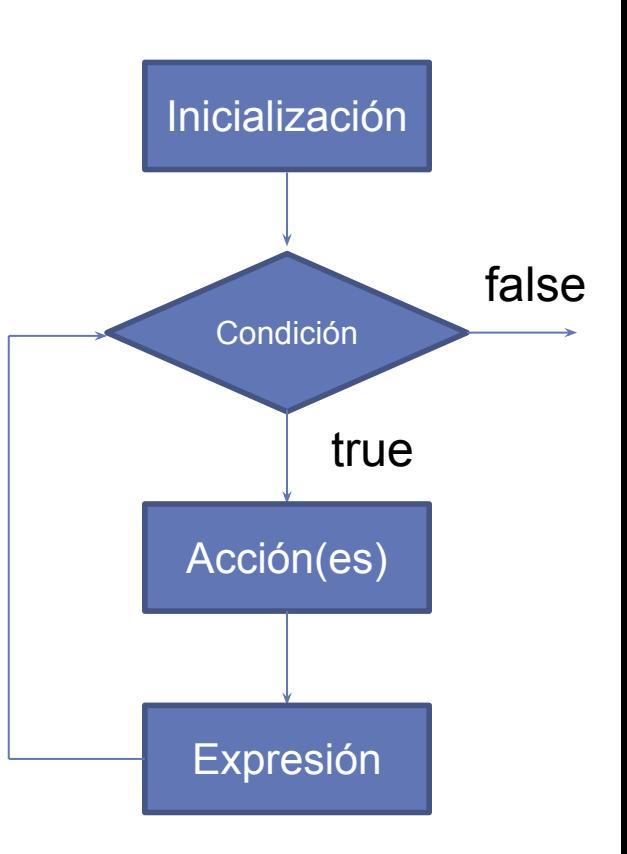

### Arreglos

- Almacenan un número fijo de valores primitivos // *objetos (del mismo tipo)*
- Dimensión física: se establece al crearlo.
- Índice: entero, comenzando desde 0.
- Acceso en forma *directa* a las posiciones.

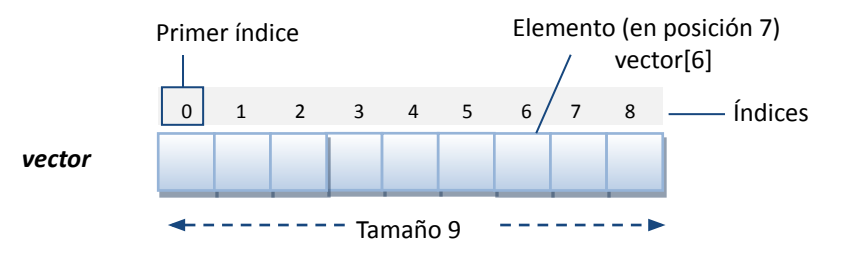

### Arreglos unidimensionales - Vector

• Declaración *TipoElemento []* nombreVariable*;* 

• Creación nombreVariable = new TipoElemento[DIMF];

• Acceso a elemento nombreVariable [posición]

#### Ejemplo:

…

```
int \Gamma contador = new int\Gamma10];
for (i=0; i<10; i++) contador[i]=i;
```
System.out.println("La Pos. 1 tiene " +contador[1]);

### Arreglos bidimensionales - Matrices

- Colección ordenada e indexada de elementos.
- Esta estructura de datos compuesta permite acceder a cada componente utilizando **dos índices (fila y columna)** que permiten ubicar un elemento dentro de la estructura
- Características :
	- Homogénea
	- Estática
	- Indexada
	- Lineal

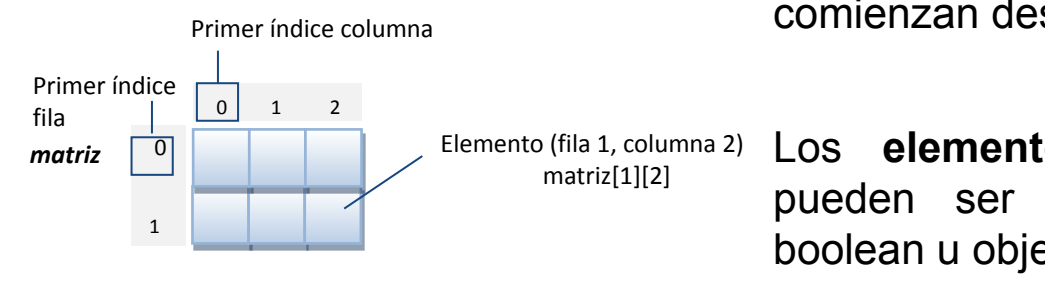

Tamaño 2x3

En Java, cada **índice** es **entero** y comienzan desde 0.

Los **elementos** de la matriz pueden ser int, double, char, boolean u objetos (mismo tipo).

*¿Otros lenguajes?*

## Arreglos bidimensionales - Matrices

- Ejemplo de situaciones de uso
	- Representar sala de un teatro (30 filas, 20 butacas por fila) para saber si cada butaca se encuentra vendida o no.
	- Representar una tabla que indique la cantidad de lluvia caída para cada provincia de Argentina y cada mes del año actual.
	- Representar un cartón del BINGO

• …

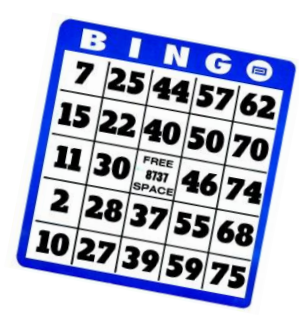

# Arreglos bidimensionales - Matrices

- Declaración
- *TipoElemento [][]* nombreVariable;
- Creación
- nombreVariable = new T*ipoElemento [DIMF][DIMC];*
- Acceso a elemento nombreVariable [posFil] [posCol]

```
• Ejemplo: 
  int [|] tabla = new int[3][4];
  int i, j;
  for (i=0; i<3; i++)for (i=0; j<4; j++) tabla[i][j]=i*j;
   System.out.println("La Pos. 1,2 tiene " +tabla[1][2]);
```
#### Gráficamente

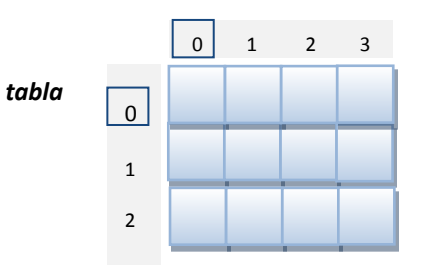

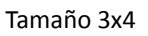

#### *Pensar las operaciones:*

- *• Imprimir el contenido de la matriz*
- *• Imprimir el contenido de una columna específica*
- *• Sumar los elementos de una fila específica*